# **Programiranje Dijagram tijeka (toka) Algoritamski postupak: Slijed**

Armando Slaviček

# **Geometrijski oblici u dijagramu tijeka (toka)**

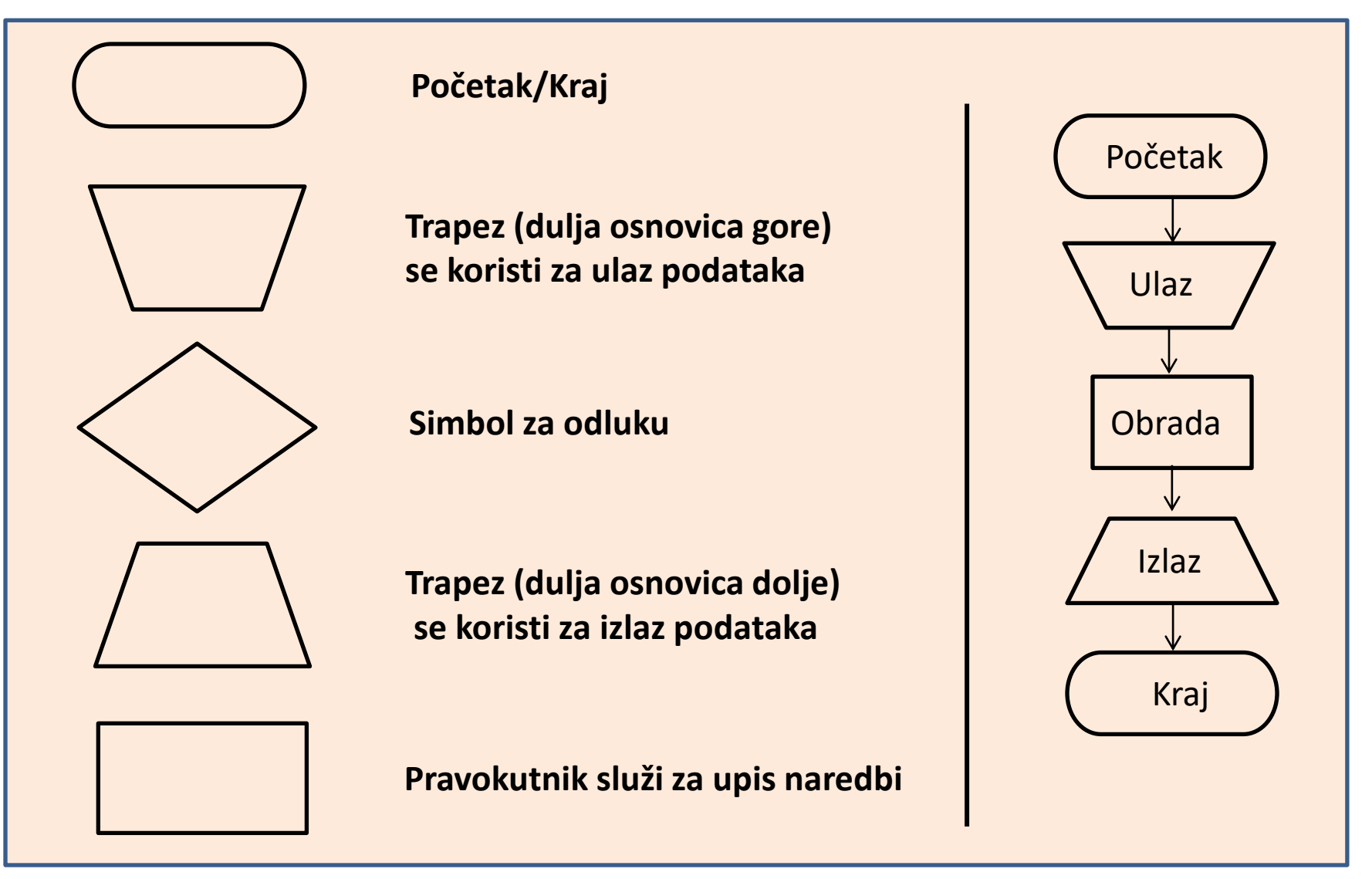

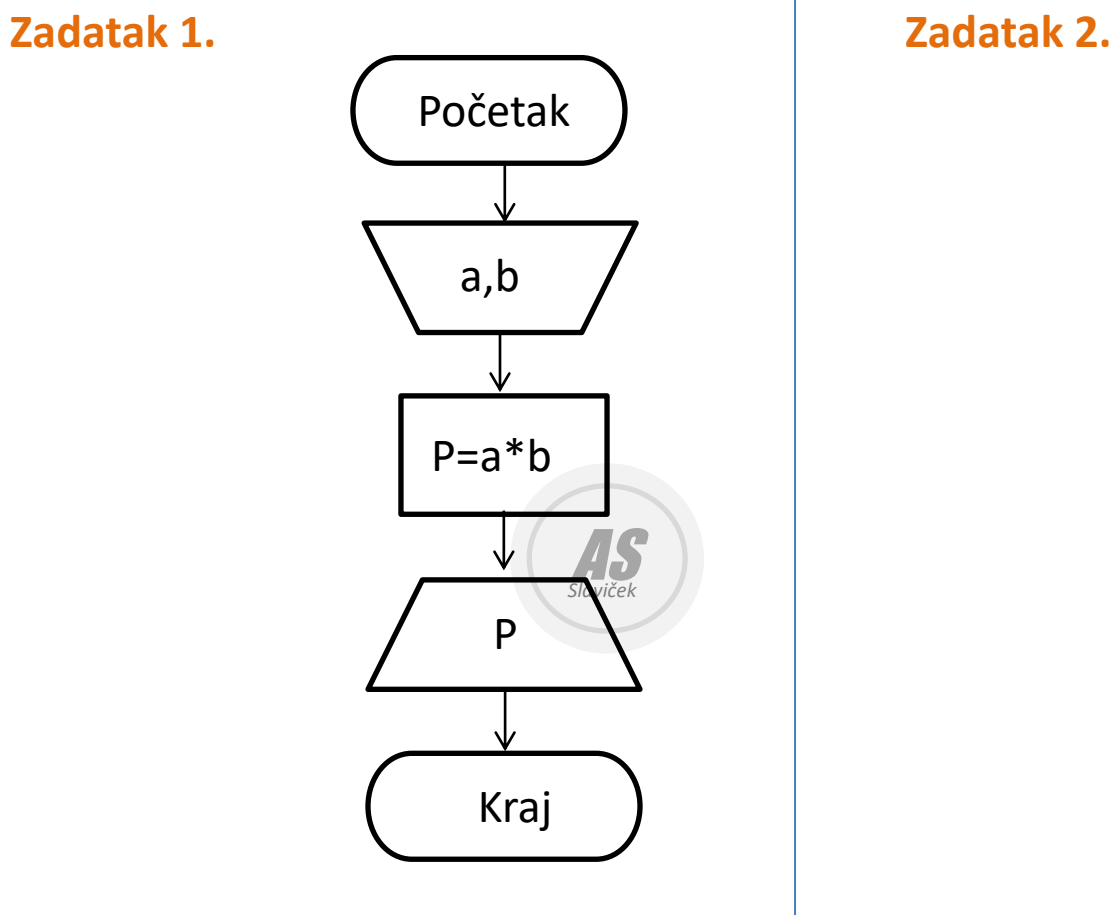

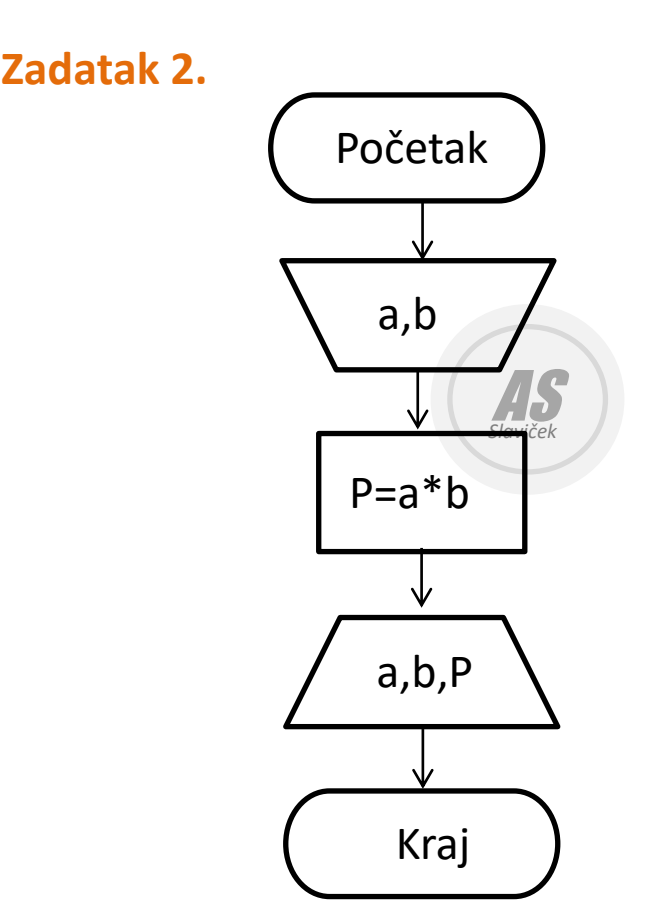

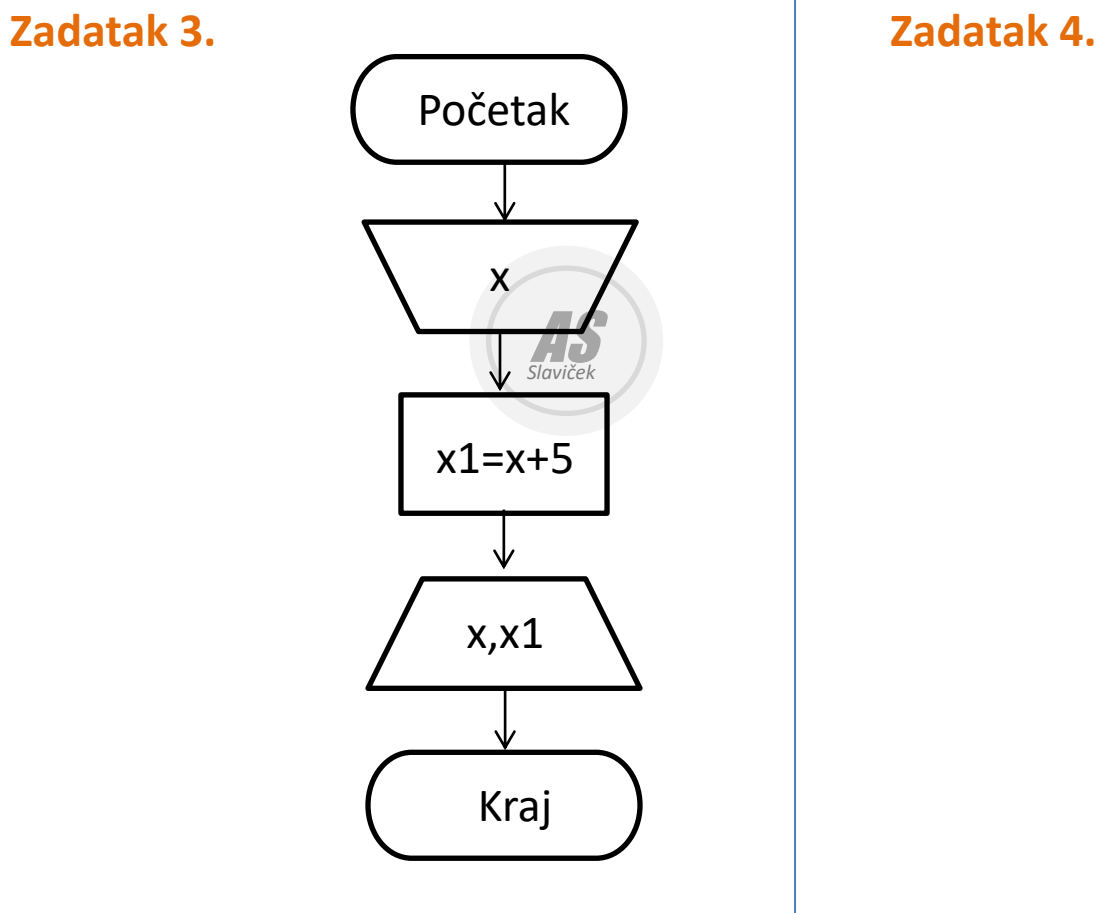

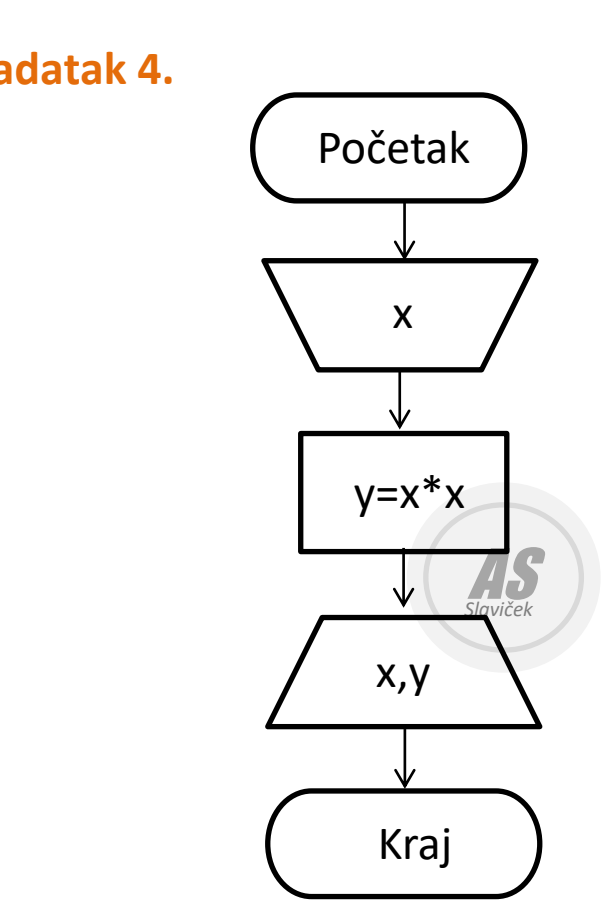

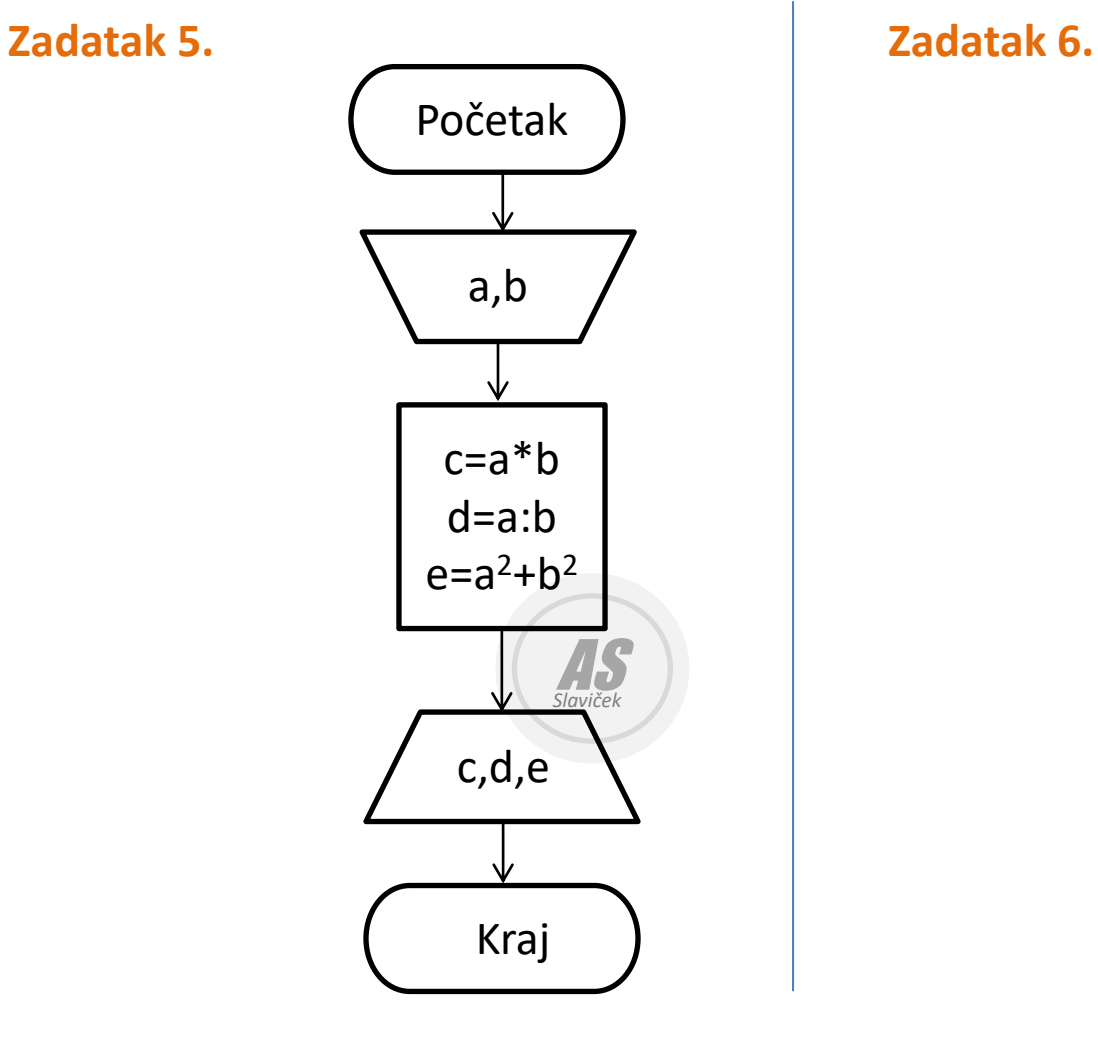

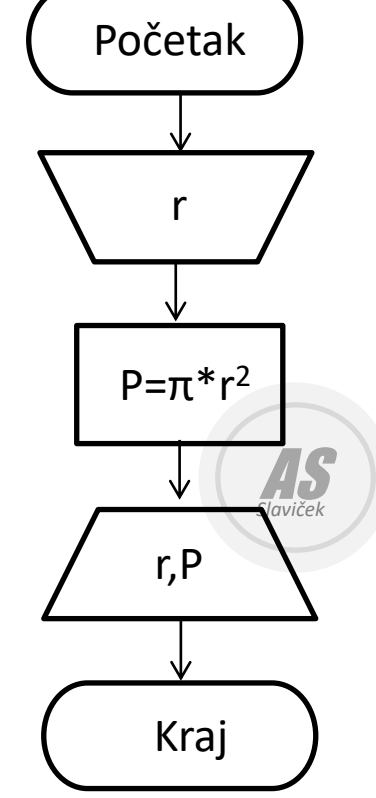

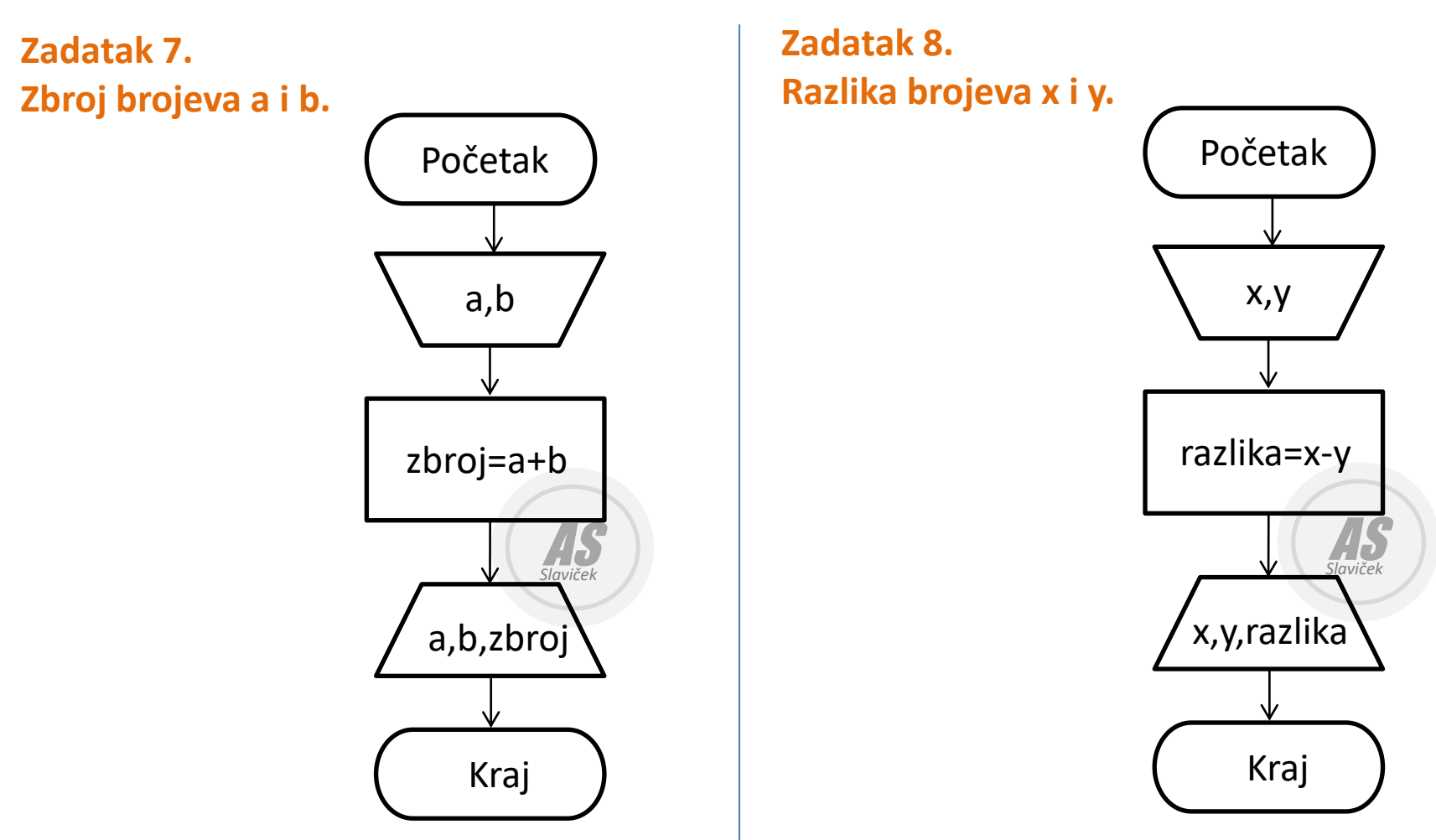

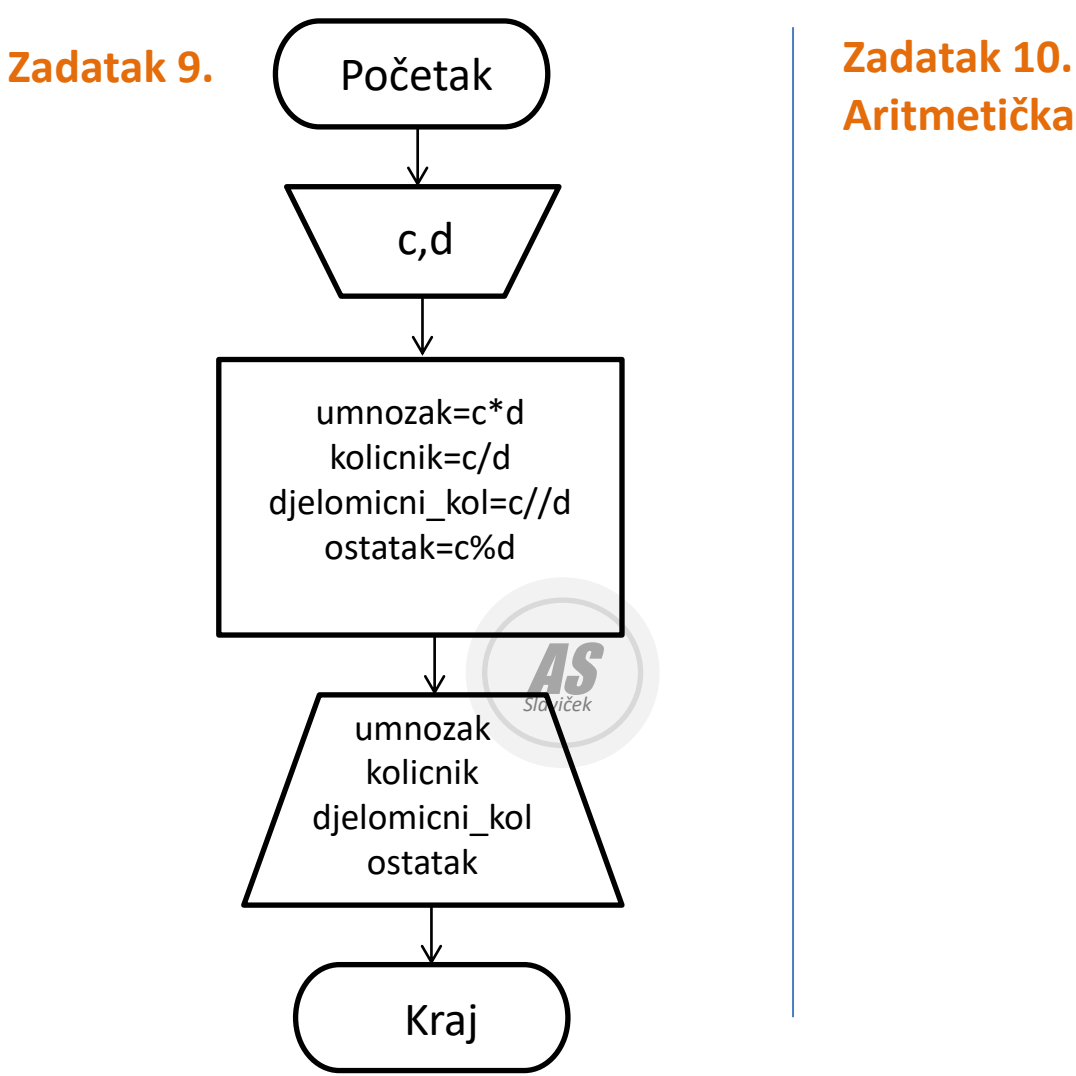

**Aritmetička sredina**

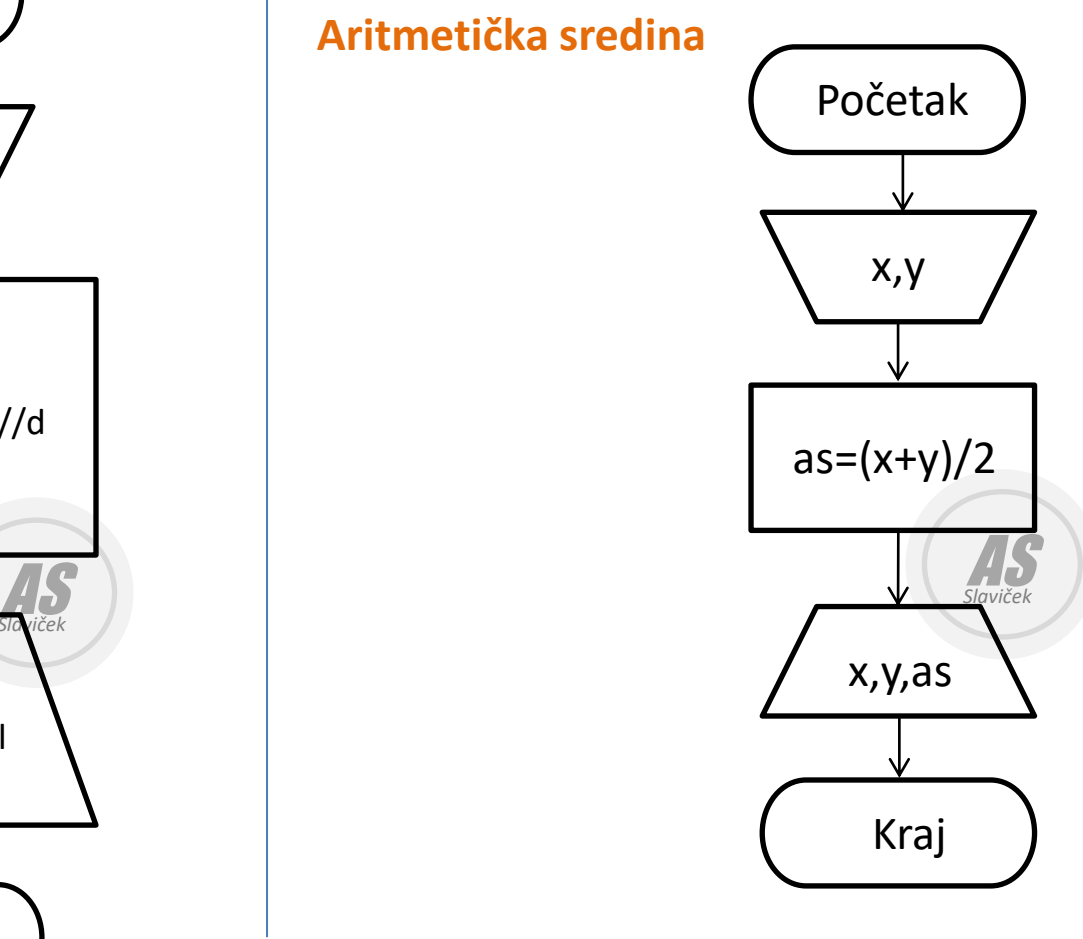

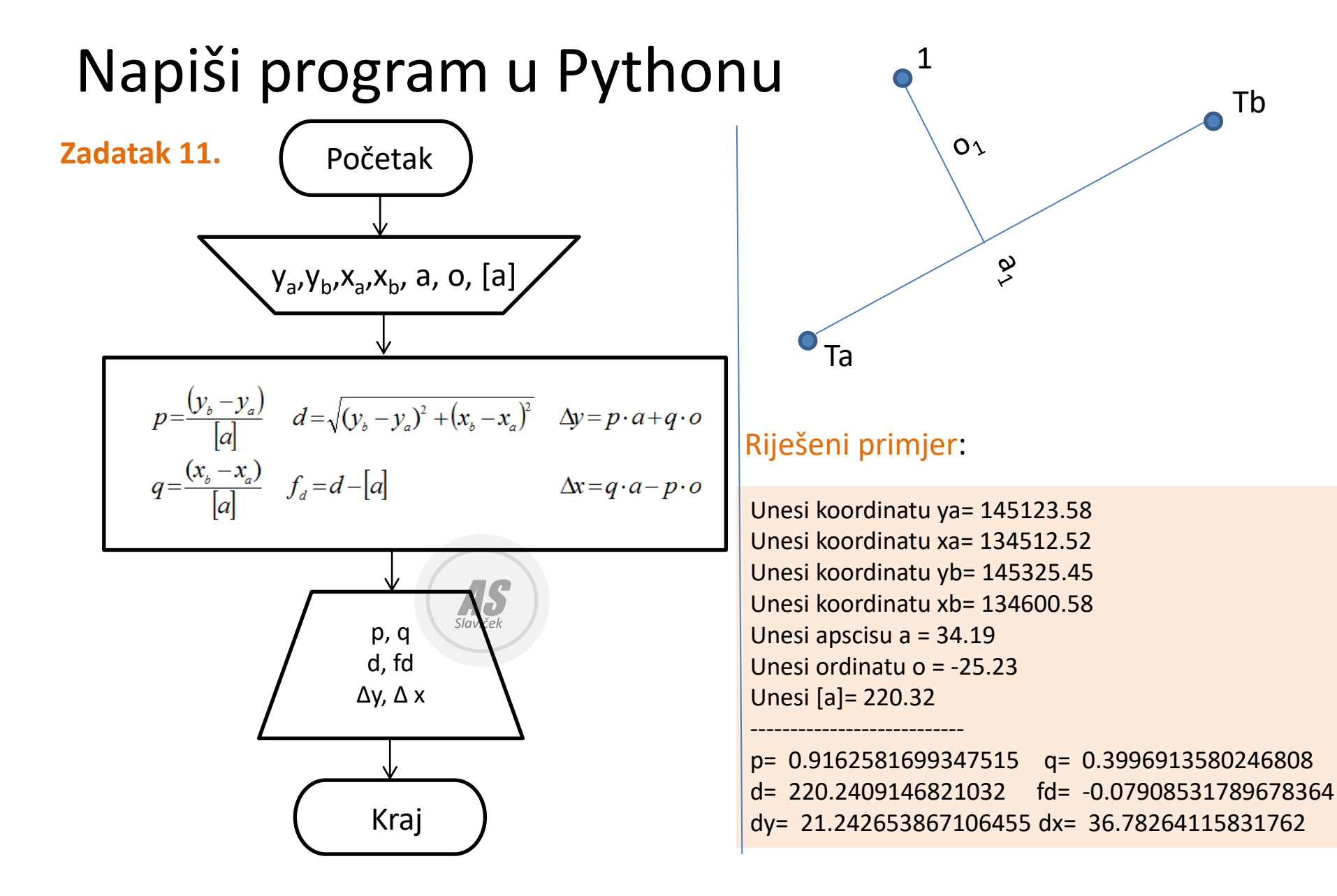

Tb

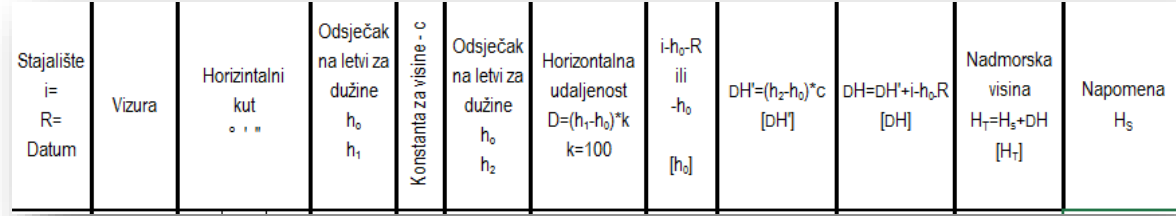

## **Zadatak 12. - Tahimetrijski zapisnik (Dahlta)**

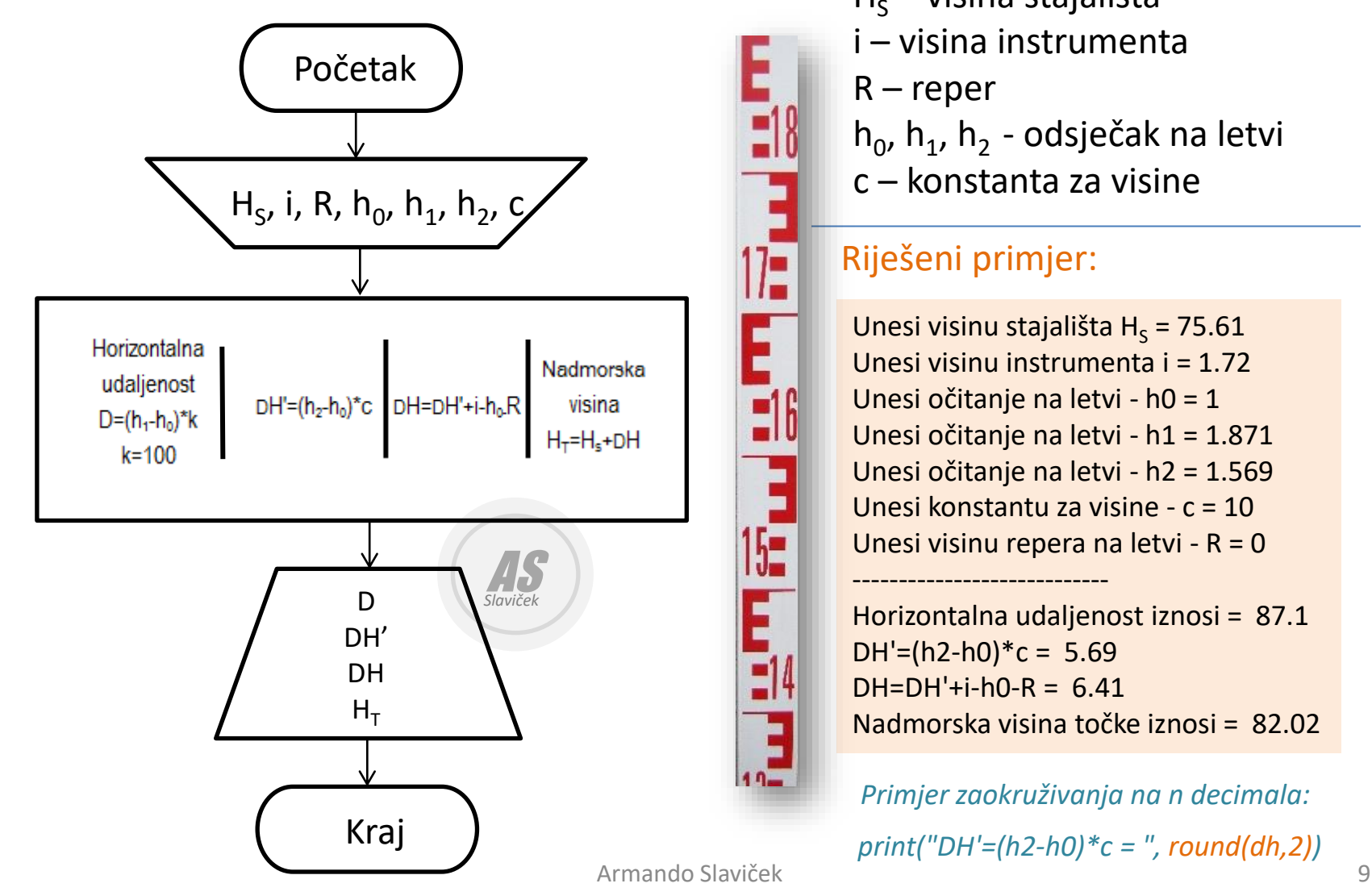

 $H<sub>S</sub>$  – visina stajališta i – visina instrumenta  $R$  – reper h<sub>o</sub>, h<sub>1</sub>, h<sub>2</sub> - odsječak na letvi c – konstanta za visine

## Riješeni primjer:

 $\mathbf{I}^{\mathsf{f}}$ 

15-

Unesi visinu stajališta H<sub>s</sub> = 75.61 Unesi visinu instrumenta i = 1.72 Unesi očitanje na letvi - h0 = 1 Unesi očitanje na letvi - h1 = 1.871 Unesi očitanje na letvi - h2 = 1.569 Unesi konstantu za visine - c = 10 Unesi visinu repera na letvi - R = 0

---------------------------- Horizontalna udaljenost iznosi = 87.1 DH'=(h2-h0) $*c = 5.69$  $DH=DH'+i-hO-R = 6.41$ Nadmorska visina točke iznosi = 82.02

*print("DH'=(h2-h0)\*c = ", round(dh,2)) Primjer zaokruživanja na n decimala:*

### **Zadatak 13. – Stupnjevi i radijani**

Napiši program koji će učitati kut u stupnjevima, minutama i sekundama, a zatim ga pretvoriti u radijane.

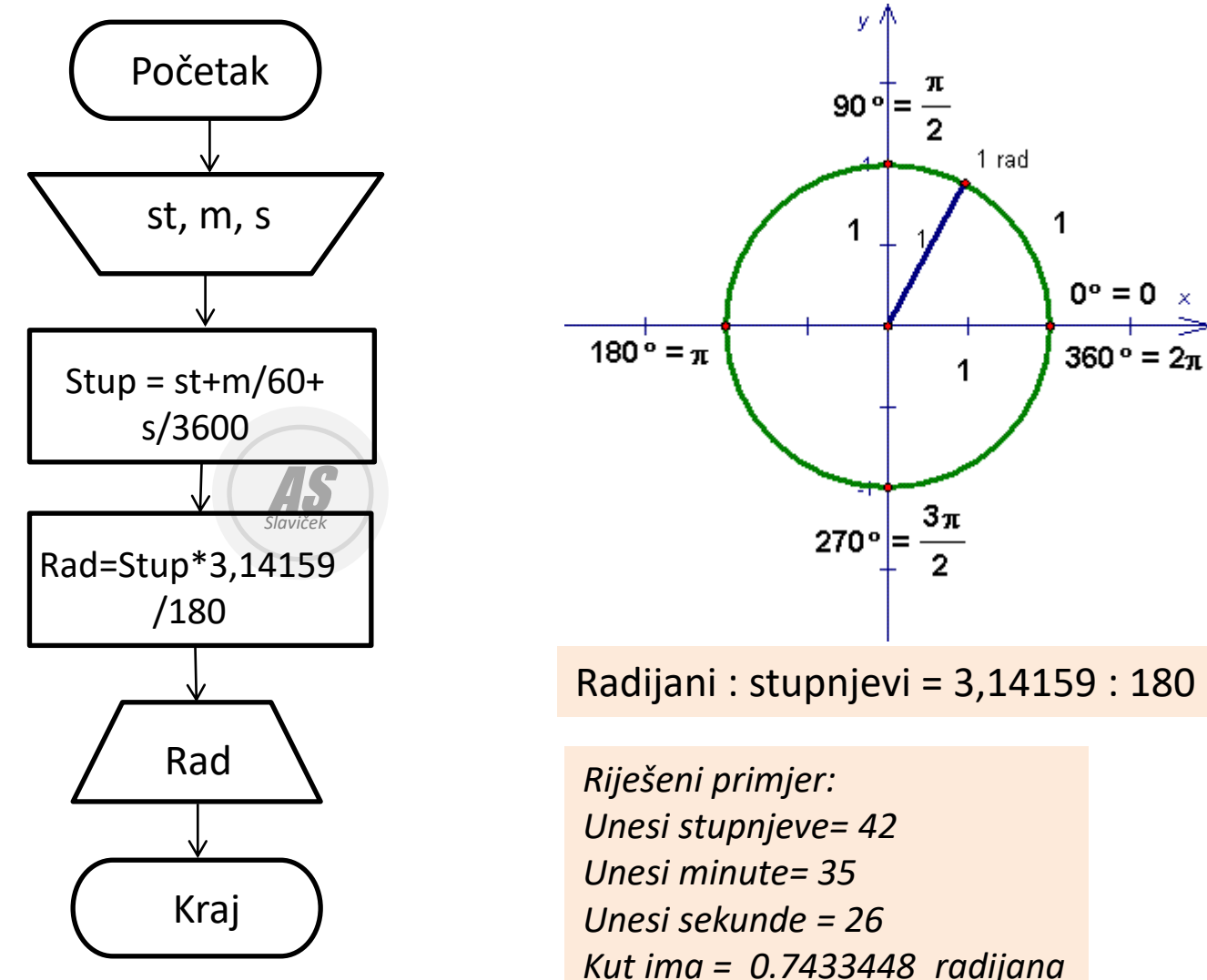

Armando Slaviček 10

## **Zadatak 14. – Dvostruka kolimacijska pogreška**

## Napiši program koji će računati dvostruku kolimacijsku pogrešku (2c) – pogrešku vizurne osi

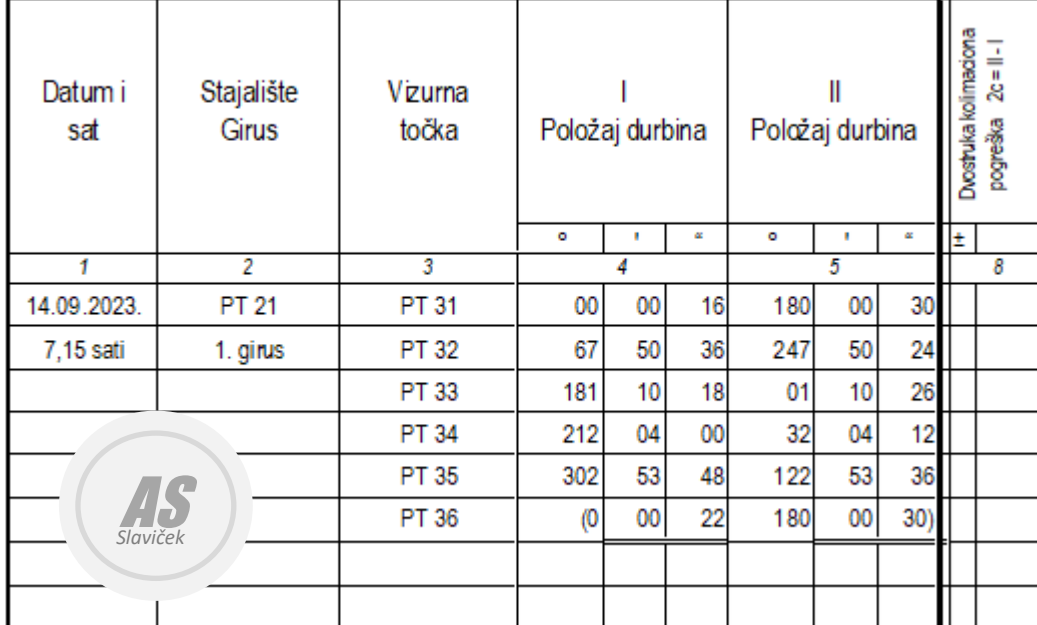

Program

------------

#### početak

unesi minute 1. položaj inst. unesi sekunde 1. položaj inst. unesi minute 2. položaj inst. unesi sekunde 2. položaj inst. ukupno\_sek1=mnt1\*60+sek1 ukupno\_sek2=mnt2\*60+sek2 dvostruka\_c=ukupno\_sek2-ukupno\_sek1 ispiši dvostruka\_c

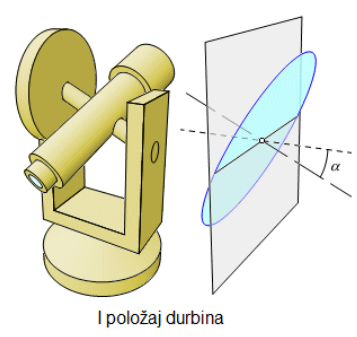

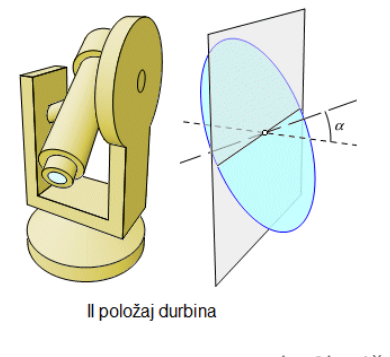

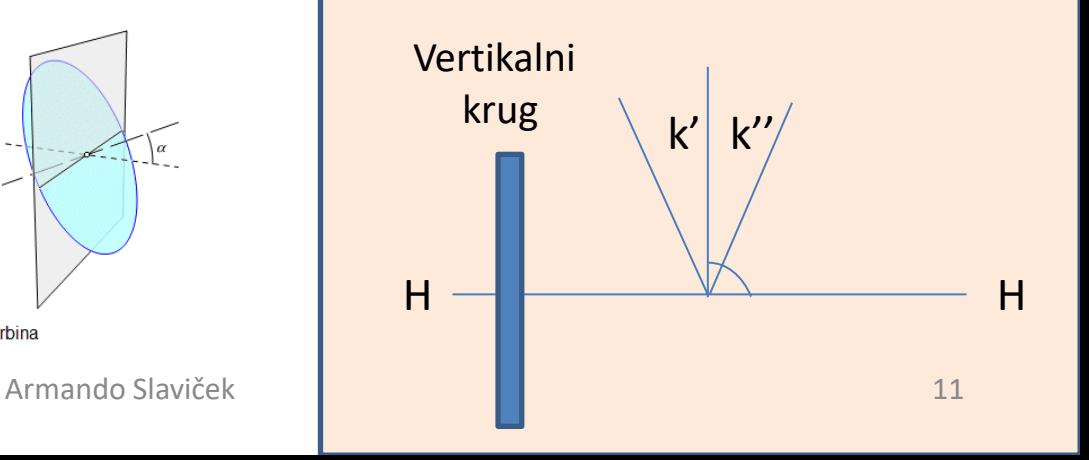